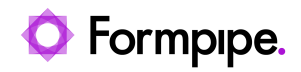

[Knowledgebase](https://support.formpipe.com/kb) > [Lasernet](https://support.formpipe.com/kb/lasernet) > [Lasernet General Information](https://support.formpipe.com/kb/lasernet-general-information) > [TLS protocol in Office 365](https://support.formpipe.com/kb/articles/lasernet-mail-output-port-using-smtp-with-office365-is-failing-when-selected) [causing Mail Output failure](https://support.formpipe.com/kb/articles/lasernet-mail-output-port-using-smtp-with-office365-is-failing-when-selected)

TLS protocol in Office 365 causing Mail Output failure

Alex Clemons - 2024-04-12 - [Comments \(0\)](#page--1-0) - [Lasernet General Information](https://support.formpipe.com/kb/lasernet-general-information)

## Lasernet

Microsoft has recently made a change to its TLS handling protocol. This has resulted in a connection failure with the Lasernet Mail Output port when using SMTP with Office365.

When **TLS 1.2 or higher** is selected, the connection fails:

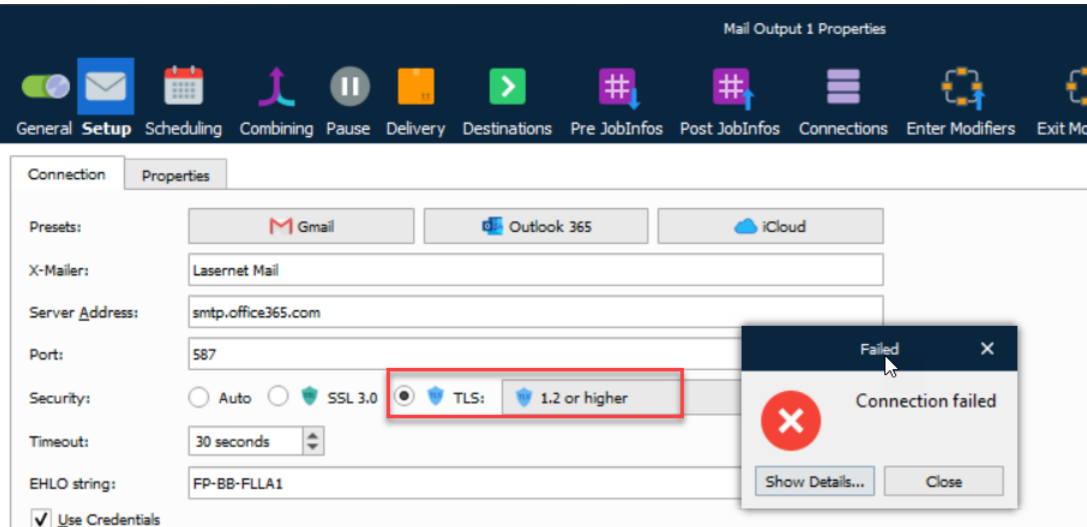

Solution

To solve this connection failure, ensure that users change the TLS setting by selecting **TLS 1.2** and then **Commit**/**Deploy**.

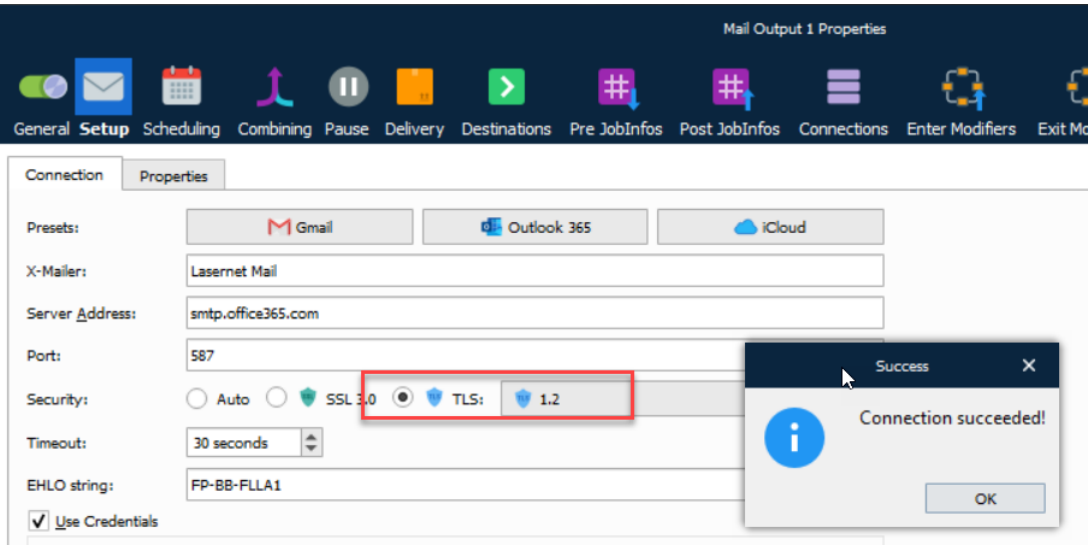

Related Content

[Microsoft's TLS protocol in Office 365 causing Mail Output failure](https://support.formpipe.com/news/posts/microsofts-tls-protocol-in-office-365-causing-mail-output-failure)